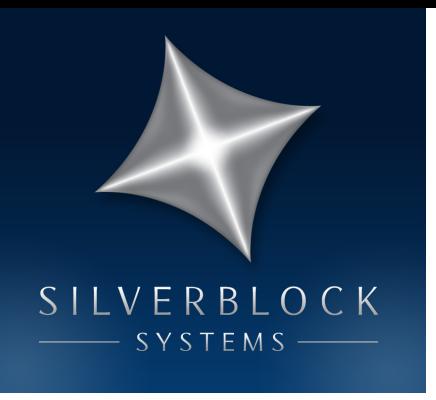

#### Samples to Digital Symbols: Symbol Clock Recovery and Improved Symbol Synchronization Blocks

Andy Walls 12 Sept 2017

### Outline

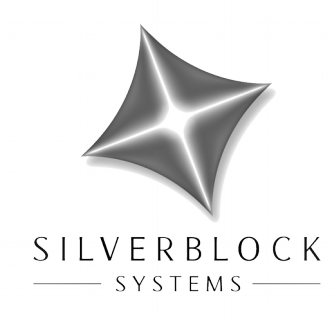

- Advertisement
	- About SilverBlock
- Theoretical
	- Problem Statement
	- Symbol Synchronization Overview
	- PLL Symbol Synchronizer
	- Clock Tracking PLL Model
	- Timing Error Detector
	- Interpolating Resampler

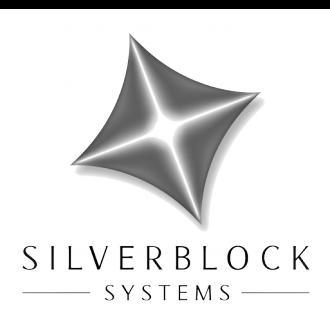

# Outline (continued)

- Practical
	- GNURadio Sync Blocks
	- Existing Blocks' Deficiencies
	- New Symbol Sync Blocks Overview
	- New Symbol Sync Blocks Architecture
	- Adding a New Timing Error Detector
	- Adding a New Resampler
	- Using a Different Slicer
	- Existing Blocks to New Blocks
	- Usage Hints and Gotchas
	- Experimental Tuning Example
	- TED S-Curve Simulation

### SilverBlock Systems

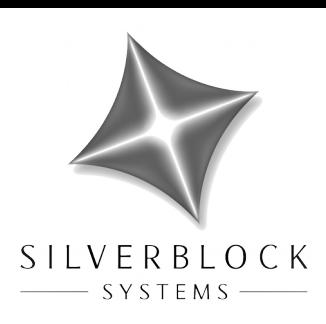

- Small company founded in 2009
	- Leonardtown, MD (0.3 miles from the waterfront)

[https://www.visitstmarysmd.com/see-do/towns-communities/leonardto](https://www.visitstmarysmd.com/see-do/towns-communities/leonardtown-area/) [wn-area/](https://www.visitstmarysmd.com/see-do/towns-communities/leonardtown-area/)

- Rochester, NY
- What we build
	- Distributed Mission Computing and Display Software
	- RADAR Processing Algorithms and GPU Implementations
	- Experimental Communications Systems
	- Experimental Airborne Sensors and Systems
- Looking to hire 1 or 2 experienced software engineers
	- C++ required. US Citizenship required.
	- [contact@silverblocksystems.net](mailto:contact@silverblocksystems.net?subject=GRCon17%20Software%20Engineer%20Position%20Inquiry)

#### Problem Statement

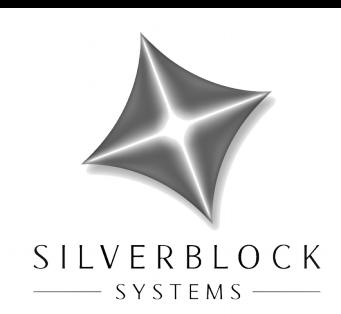

• Output a sample stream synchronized with the center of data symbols

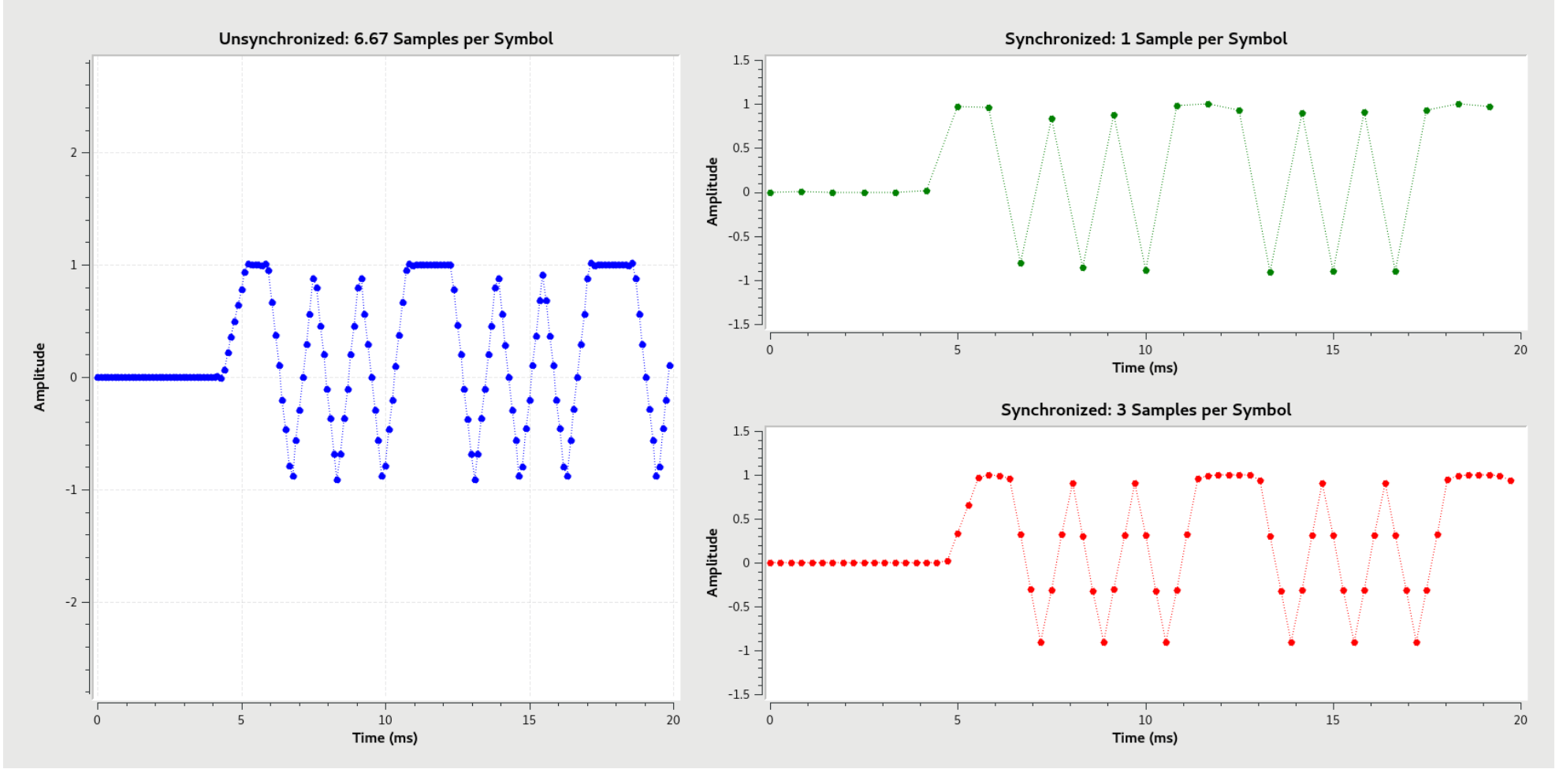

# Symbol Synch Overview

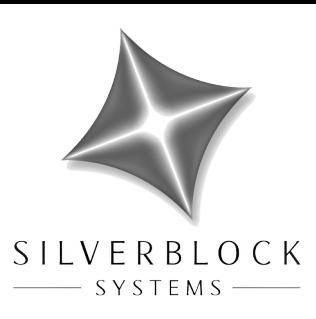

- Two broad categories of algorithms
	- Feedfoward (Open Loop)
		- Block oriented
		- Operate on samples for a number of symbols at a time
		- Non-tracking, but can be computationally complex
		- Burst mode communications, or initial acquisition of synchronization
	- Feedback (Closed Loop)
		- Stream oriented
		- Operate on immediate incoming sample or symbol
		- Tracking, and not computationally complex for any 1 input
		- Continual stream of symbols, or tracking after initial acquisition

# Symbol Synch Overview

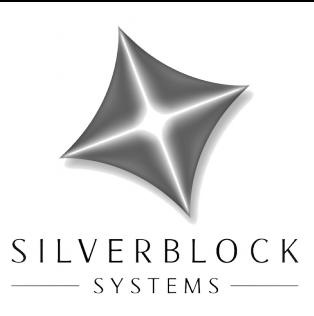

- Algorithm and Implementation Requirements
	- Resampling with interpolation
		- Imposes signal bandwidth requirements
	- Symbol clock timing estimation or timing error estimation
		- Imposes signal conditioning requirements
	- Offline modeling, simulation, and analysis by the designer !
- Correlation-based Feedforward Algorithm and Implementation
	- GNURadio has ~1 implementation
- PLL-based Feedback Algorithm and Implementation – GNURadio now has 4 implementations

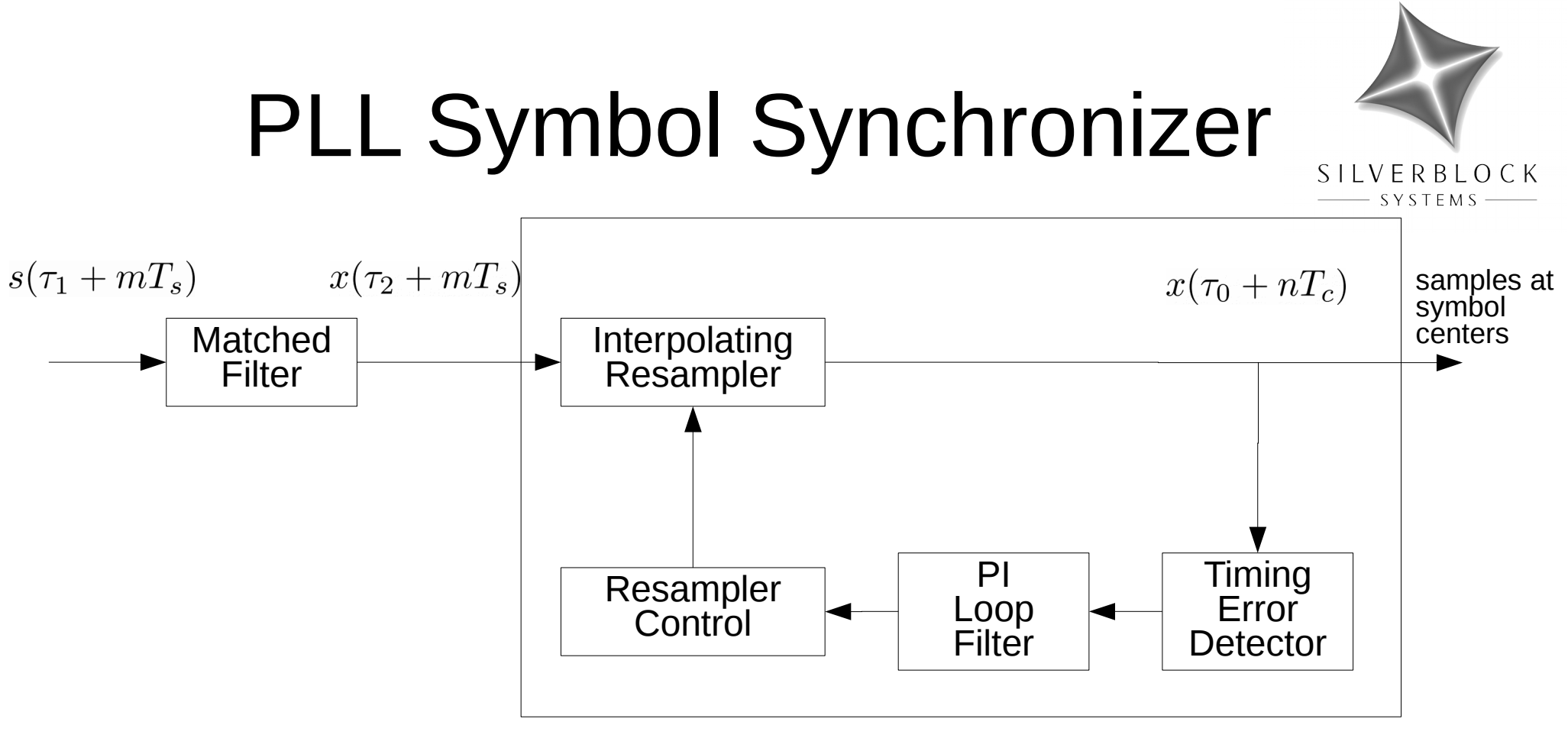

- Timing Error Detector: analogous to PLL phase detector
	- *Estimates* the symbol clock timing error, a hidden quantity
- Resampler Control: analogous to PLL phase accumulator/NCO
- $\bullet$  T<sub>s</sub> input sample clock period
- ${\sf T}_{\rm c}$  symbol clock period
- $\tau_{\rm o}$  optimal symbol sampling offset

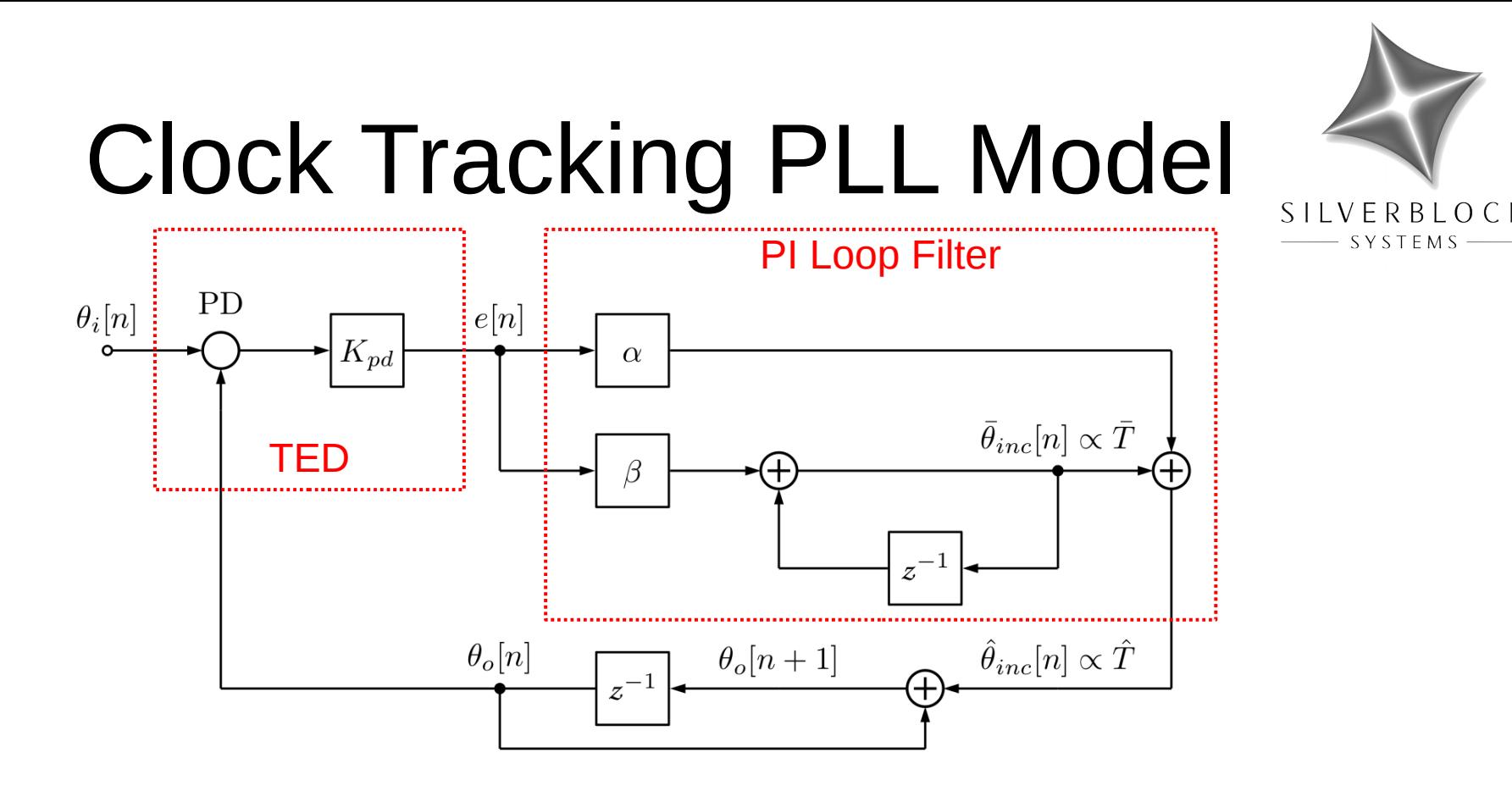

- Timing Error Detector (TED) modeled by phase detector (PD) and  $K_{pd}$  gain
	- Outputs symbol clock timing error estimate, e[n], once per symbol
- Proportional-Integral (PI) Loop Filter
	- Proportional arm gain, α
	- Integral arm gain, β
	- Integral arm output: estimate of average period of symbol clock,  $T_{avg}$
	- Filter output: estimate of instantaneous period of symbol clock,  $T_{inst}$
- Resampler & Control maps to phase accumulator and phase signals

# Clock Tracking PLL Model

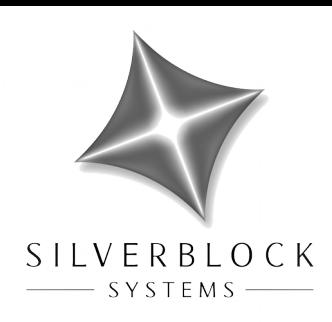

• Loop Phase Transfer Function (PI gains)

$$
H(z) = \frac{\Theta_o(z)}{\Theta_i(z)} = K_{pd}(\alpha + \beta)z^{-1} \cdot \frac{1 - \frac{\alpha}{\alpha + \beta}z^{-1}}{1 - 2\left(1 - K_{pd}\frac{\alpha + \beta}{2}\right)z^{-1} + (1 - K_{pd}\alpha)z^{-2}}
$$

• Zeros, Poles, and Critical Damping (PI gains)

$$
z_1 = \frac{\alpha}{\alpha + \beta}
$$
  
\n
$$
z_2 \to \infty
$$
  
\n
$$
p_{1,2} = \left(1 - K_{pd} \frac{\alpha + \beta}{2}\right) \pm \sqrt{\left(1 - K_{pd} \frac{\alpha + \beta}{2}\right)^2 - (1 - K_{pd}\alpha)}
$$
  
\n
$$
\alpha = -\beta \pm \frac{2}{|K_{pd}|} \sqrt{K_{pd}\beta} \quad \text{for critical damping}
$$

### Clock Tracking PLL Model

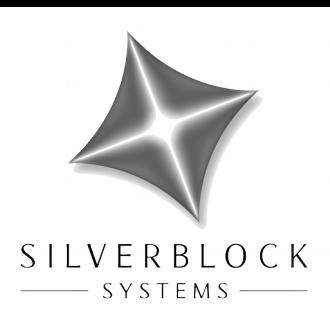

• Mapping Poles of a 2<sup>nd</sup> Order Analog Control System to z-plane

$$
s_{1,2}=-\zeta\omega_n\pm j\omega_d=-\zeta\omega_n\pm j\omega_n\sqrt{1-\zeta^2}
$$

- damping factor (1.0 is critically damped)  $\zeta$ :
- natural frequency (radius from origin, approx 1-sided BW for underdamped system)  $\omega_n$ :
- damped frequency of oscillation (ringing of underdamped impulse response)  $\omega_d$ :  $z=e^{sT}$

 $p_{1,2} = e^{-\zeta \omega_n T \pm j \omega_d T}$ 

Loop Phase Transfer Function (2<sup>nd</sup> Order Control System)

$$
H(z) = \begin{cases} \frac{[2 - 2\cos(\omega_d T)e^{-\zeta \omega_n T}]z - 2\sinh(\zeta \omega_n T)e^{-\zeta \omega_n T}}{z^2 - 2\cos(\omega_d T)e^{-\zeta \omega_n T}z + e^{-2\zeta \omega_n T}} & \text{for } \zeta < 1 \text{ with } \omega_d T = \omega_n T \sqrt{1 - \zeta^2} \\ & \\ \frac{[2 - 2(1)e^{-\zeta \omega_n T}]z - 2\sinh(\zeta \omega_n T)e^{-\zeta \omega_n T}}{z^2 - 2(1)e^{-\zeta \omega_n T}z + e^{-2\zeta \omega_n T}} & \text{for } \zeta = 1 \text{ with } \omega_d T = 0 \\ & \\ \frac{[2 - 2\cosh(\omega_d T)e^{-\zeta \omega_n T}]z - 2\sinh(\zeta \omega_n T)e^{-\zeta \omega_n T}}{z^2 - 2\cosh(\omega_d T)e^{-\zeta \omega_n T}z + e^{-2\zeta \omega_n T}} & \text{for } \zeta > 1 \text{ with } \omega_d T = \omega_n T \sqrt{\zeta^2 - 1} \end{cases}
$$

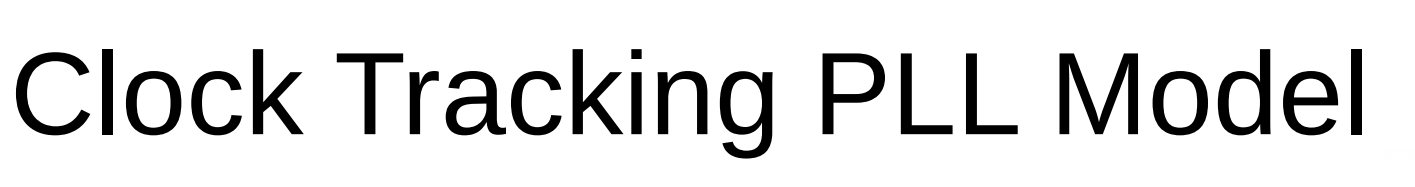

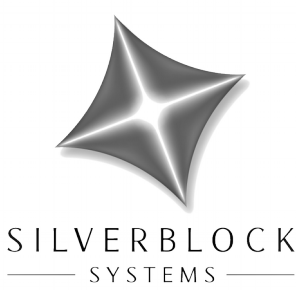

• PI Gains from 2<sup>nd</sup> Order Digital Control Loop parameters:

$$
\alpha = \frac{2}{K_{pd}} e^{-\zeta \omega_n T} \sinh(\zeta \omega_n T)
$$
  

$$
\beta = \begin{cases} \frac{2}{K_{pd}} \left( 1 - e^{-\zeta \omega_n T} [\sinh(\zeta \omega_n T) + \cos(\omega_d T)] \right) & \text{for } \zeta < 1 \quad (under \,damped) \\ \frac{2}{K_{pd}} \left( 1 - e^{-\zeta \omega_n T} [\sinh(\zeta \omega_n T) + 1] \right) & \text{for } \zeta = 1 \quad (critically \,damped) \\ \frac{2}{K_{pd}} \left( 1 - e^{-\zeta \omega_n T} [\sinh(\zeta \omega_n T) + \cosh(\omega_d T)] \right) & \text{for } \zeta > 1 \quad (over \,damped) \end{cases}
$$

## Timing Error Detector

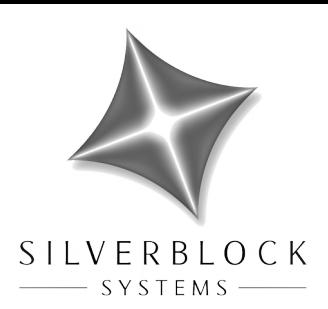

- A TED emits an error value *proportional* to the time difference between
	- Optimal current symbol sampling time (blue)
	- Actual current symbol sampling time (red)

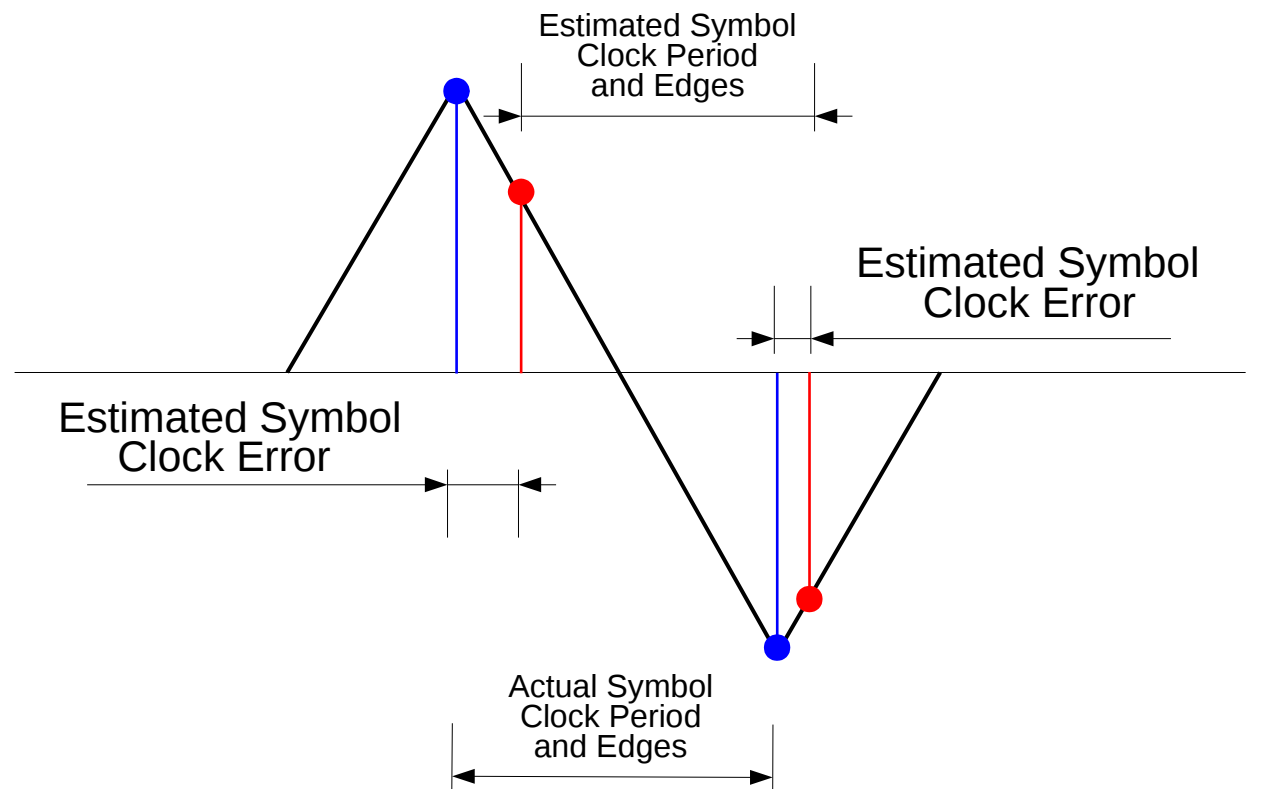

# Timing Error Detector

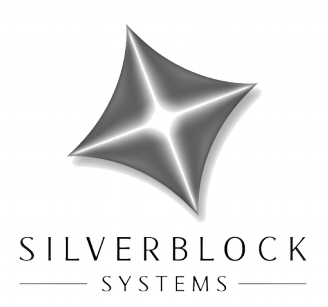

- A TED is just an expression for the error value,  $e[n]$ 
	- Formally derived *Pay attention to the assumptions!*
	- Can include factors such as
		- Current symbol estimate
		- Nearby samples or symbol estimates
		- Current symbol decision (Decision Directed TEDs)
		- Nearby symbol decisions (Decision Directed TEDs)
		- Estimate of signal slope at symbol sampling time
		- Estimate of  $\mathsf{E}_\mathsf{s}/\mathsf{N}_\mathsf{0}$
	- Usually a simple expression in the end
- Examples
	- Mueller and Müller  $e[n] = \text{slice}(x[n-1])x[n] \text{slice}(x[n])x[n-1]$
	- Small signal ML approximation  $e[n] = x[n]x'[n]$

# Timing Error Detector

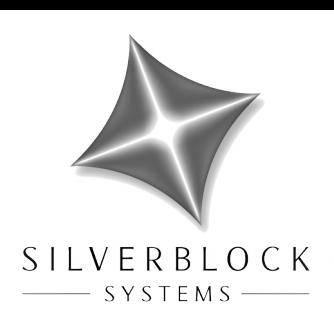

- A TED is characterized by its S-curve:  $S(\tau_{\epsilon}) = E\{e[n] | \tau_{\epsilon}\}\$ 
	- y-axis: expected value of timing error output, given the normalized symbol clock timing offset
	- τ-axis: normalized symbol clock timing offset
	- Slope at timing offset  $τ = 0$  is TED gain,  $K_{ted}$  (=  $K_{pd}$ )
		- Units of  $K_{\text{ted}}$  might not match the units required by the loop scaling needed
- S-Curve shape and central slope at  $\tau = 0$  depend on
	- TED's error estimator expression
	- Input signal amplitude
	- Pulse shaping filter / pulse shape
	- $-$  Input  $\mathsf{E}_\mathrm{s}/\mathsf{N}_\mathrm{0}$
	- Other factors
- Simulation required to find TED gain
	- Octave, MatLab, R, Python, or whatever

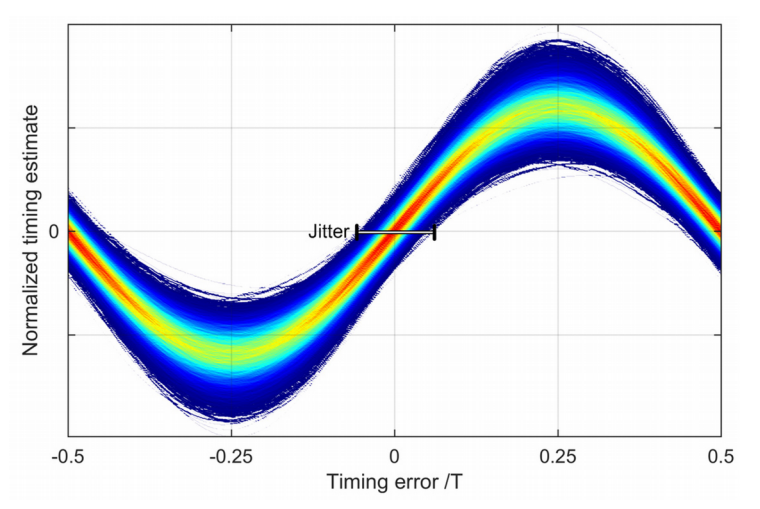

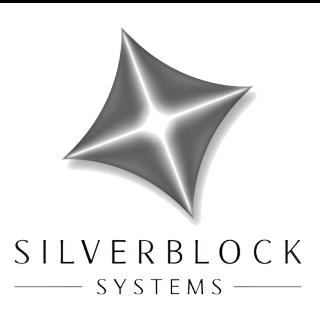

- Symbol synchronization process reduces sample rate
- Input samples (red) not at optimal symbol sampling (blue)
- Need to resample input between samples

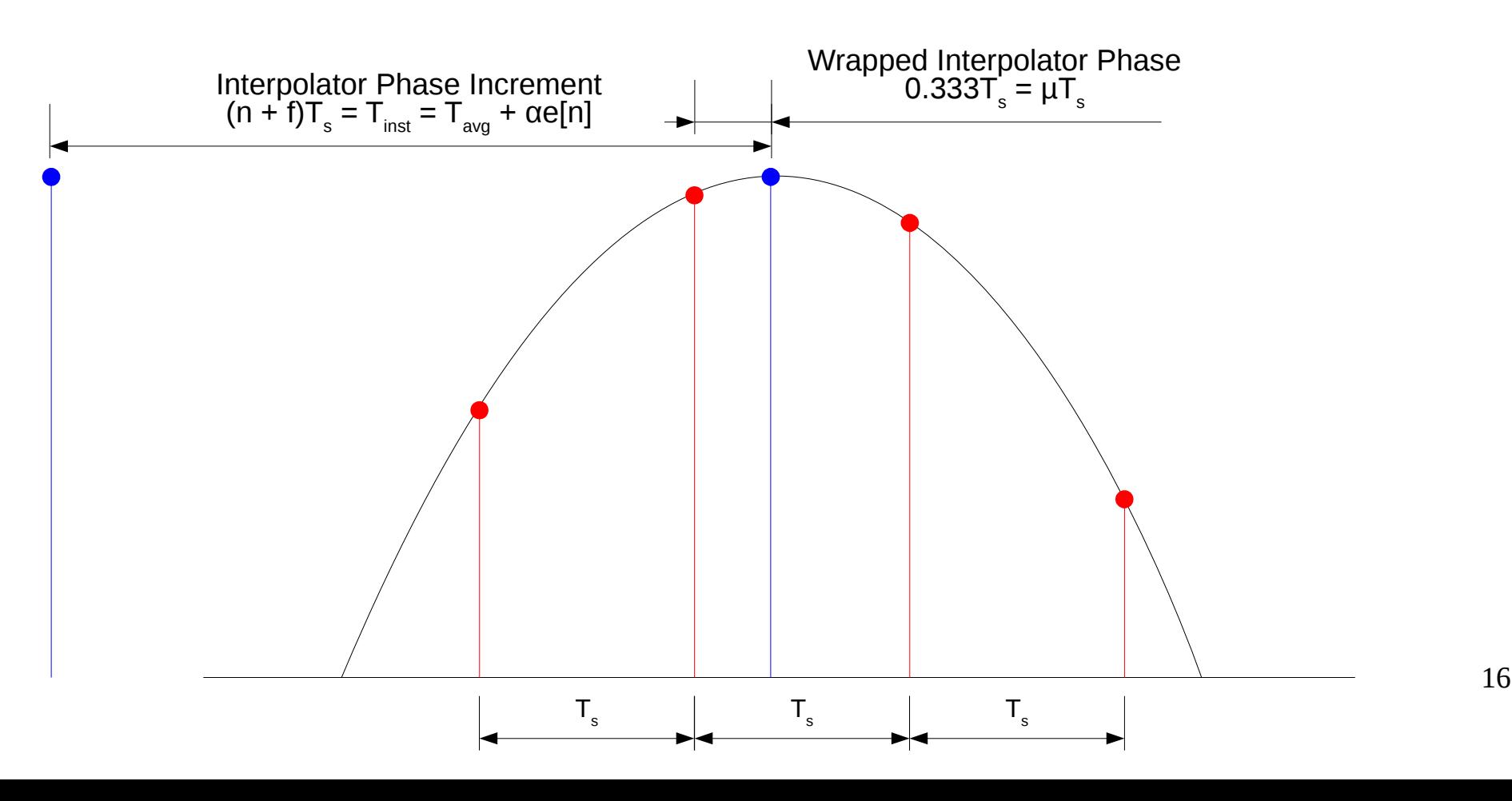

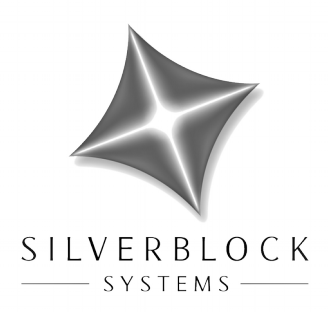

- Interpolation implemented with FIR filters
	- Fractional Delay (FD)
		- MMSE interpolator polyphase filterbank
		- Matched filter/interpolator polyphase filterbank
	- Polynomial Interpolation using Farrow structure
		- Lagrange
		- B-spline
- Practical interpolation filters impose bandwidth constraint
	- Input signal bandwidth must be some fraction of  $F_s$
	- Bounds the error in the interpolated output samples

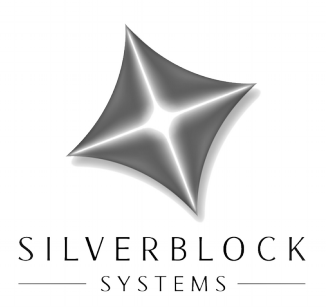

- Ideal FD interpolation filter frequency responses
	- $H(\omega) = 1 \cdot e^{j\omega\mu}$  for  $-\pi \leq \omega \leq \pi$ – Interpolator
	- Differentiating interpolator  $H(\omega) = j\omega \cdot e^{j\omega\mu}$  for  $-\pi \leq \omega \leq \pi$
	- µ is intersample interpolation fraction in [0.0, 1.0]
- Ideal FD interpolation filter impulse responses
	- Interpolator  $h[n] = \text{sinc}(n + \mu)$
	- Differentiating interpolator

$$
h[n] = \frac{1}{n+\mu} \left[ \cos\left(\pi[n+\mu]\right) - \operatorname{sinc}(n+\mu) \right]
$$

- For a particular  $\mu$  in [0.0, 1.0]
- These ideal responses from IDTFT are infinite length

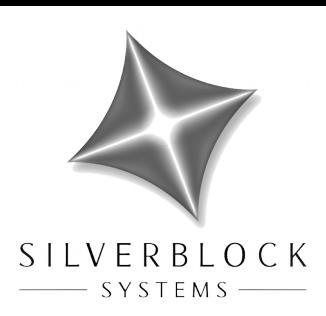

- GR Minimum Mean Squared Error interpolators
	- Truncated, MMSE version of ideal filters
	- Bank of 129, 8 tap FIR filters
	- For µ in {0/128, 1/128, 2/128, …, 127/128, 128/128}
	- Each filter has a MMSE H(ω) <u>only</u> in [-F<sub>s</sub>/4, F<sub>s</sub>/4]
- One sided freq response and error<sup>2</sup> of the filters

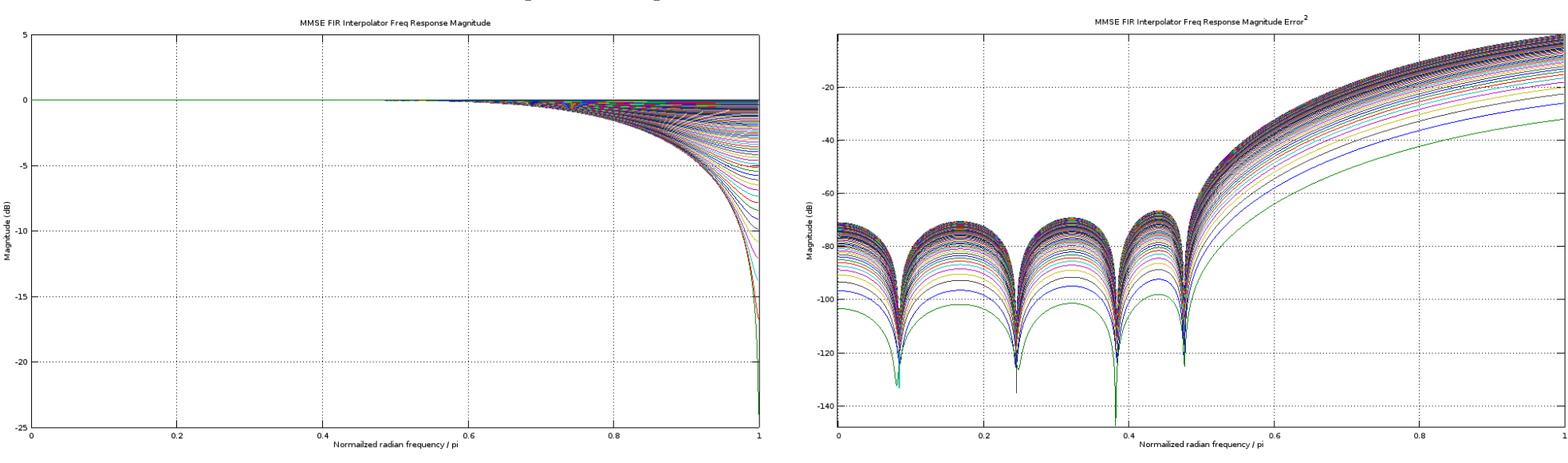

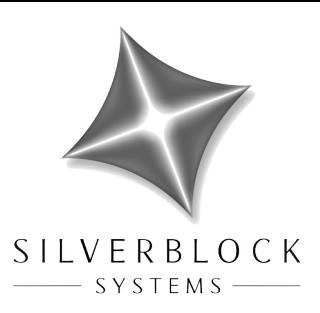

- GR's MMSE interpolator is a polyphase filter bank
- Equivalent PFB prototype filter vs truncated ideal

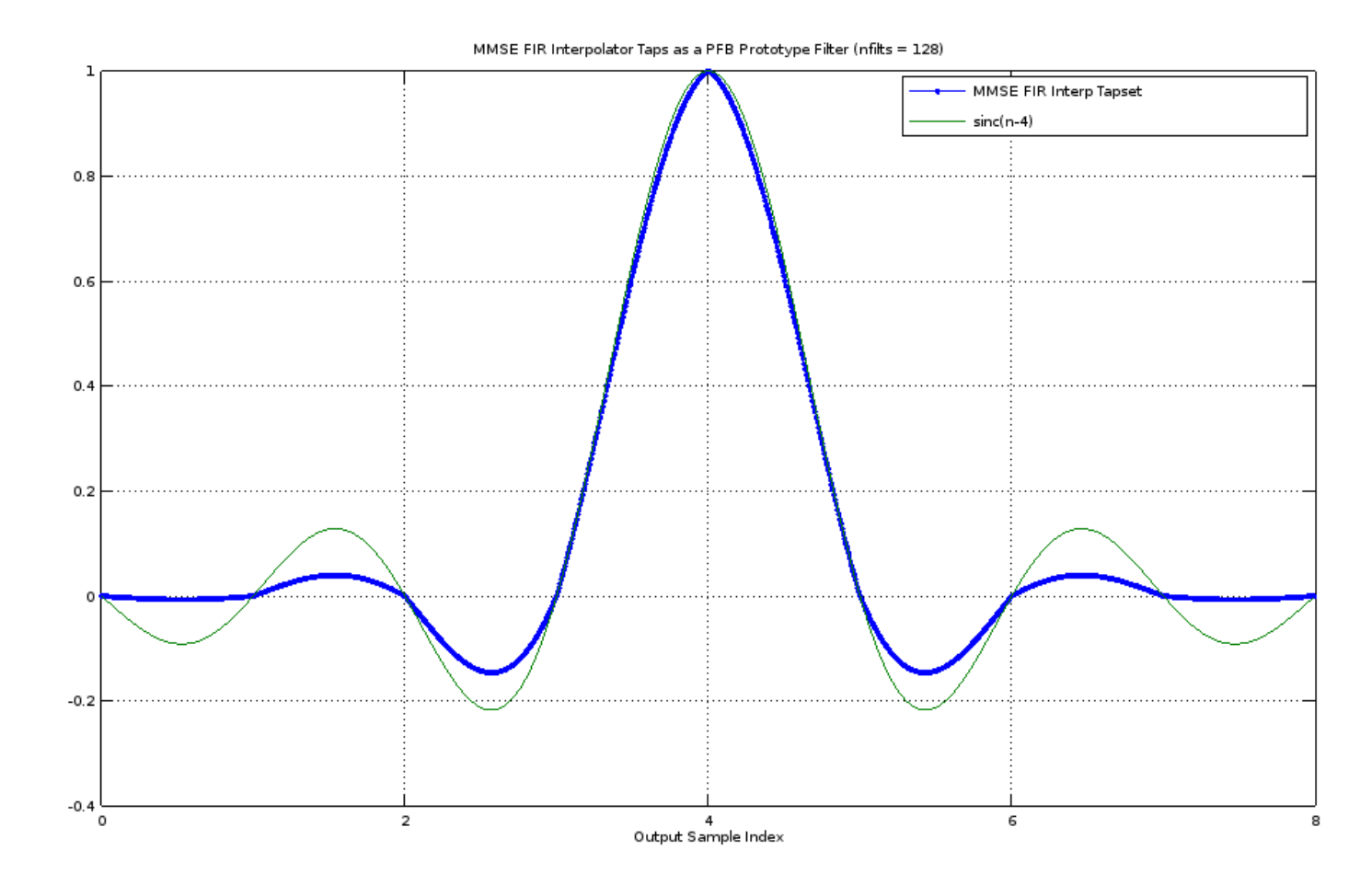

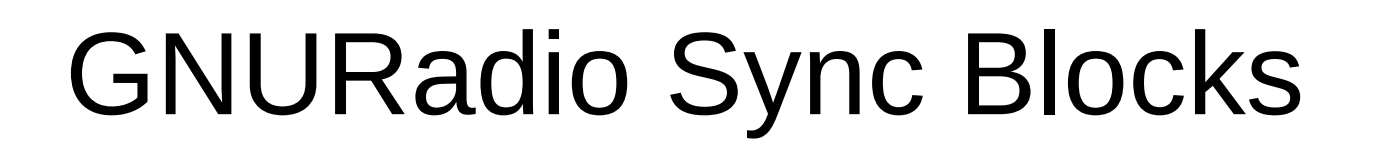

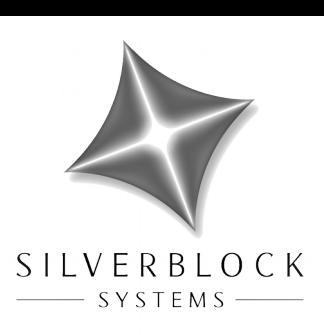

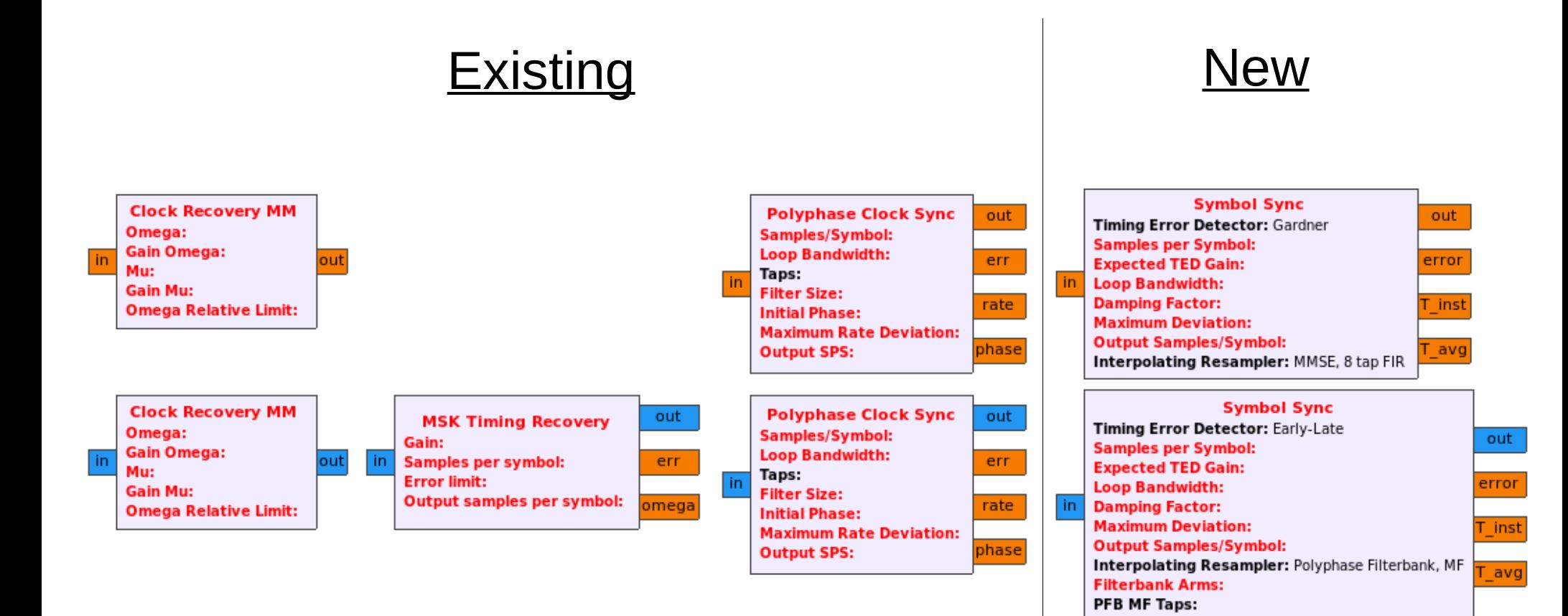

# Existing Blocks' Deficiencies

- Incorrect tag propagation
- Conflates symbol clock phase and interpolator phase – Self noise & Unable to stay locked on a clock pattern
- Incorrect decision slicer constellation
- Drops some input, when  $> 8$  samples/symbol
- No reset on receipt of time est tag
- No way to change TED, slicer, or resampler – Whole new blocks needed - bringing new bugs
- Initializes to very overdamped loop filter
- PI filter gain computations ignored TED gain
- Restricted to 1 or 2 samples/symbol on output

### New Symbol Sync Blocks

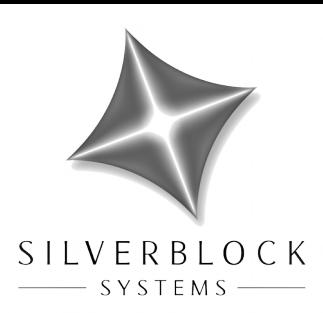

23

- Fixed, replacement superset of existing blocks
	- Except can't change MF taps on the fly (yet)
- Selectable TED, slicer, and resampler

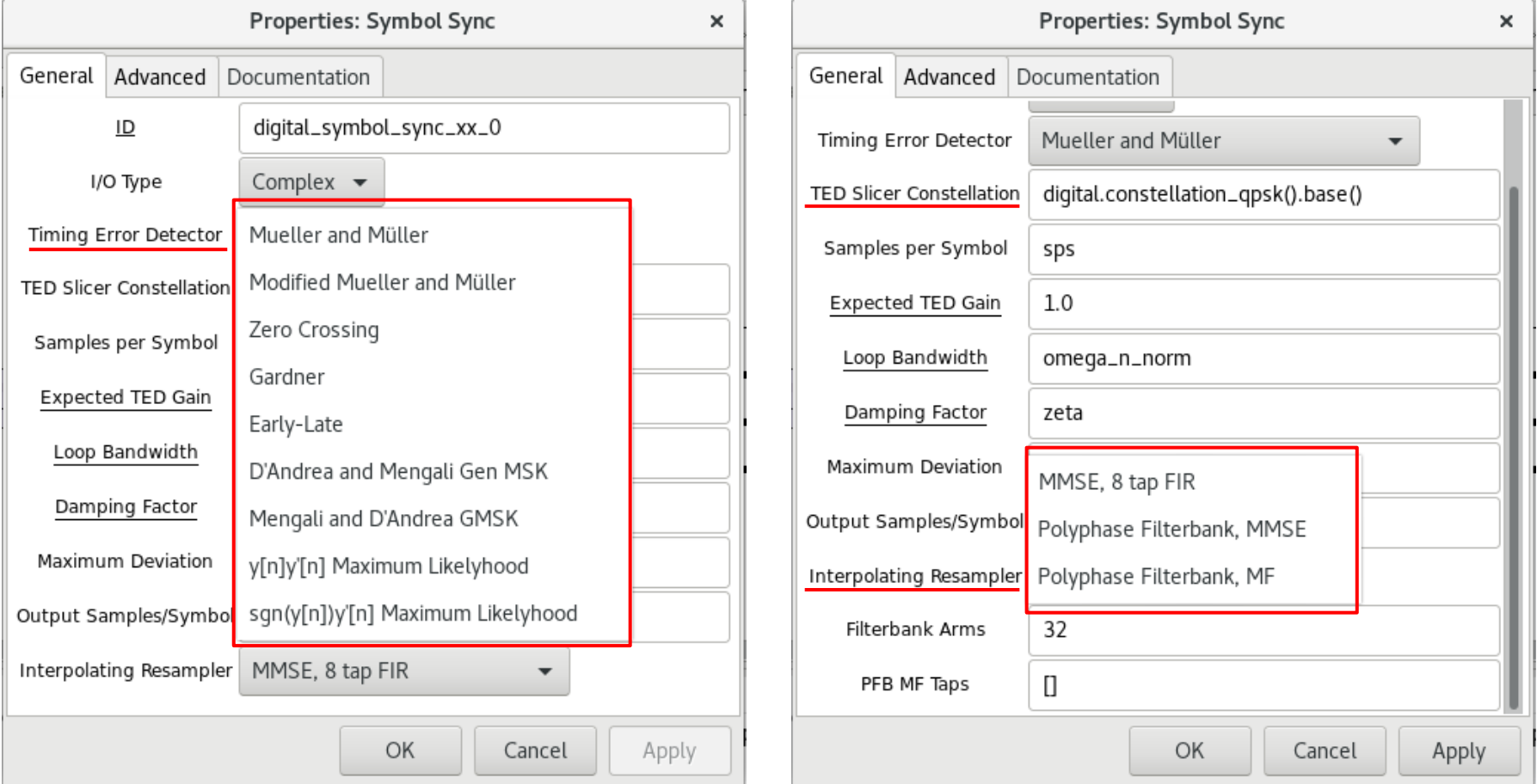

#### New Symbol Sync Blocks

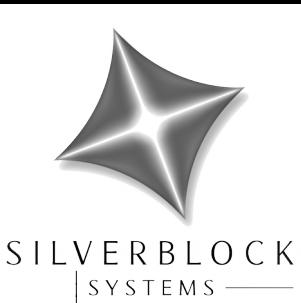

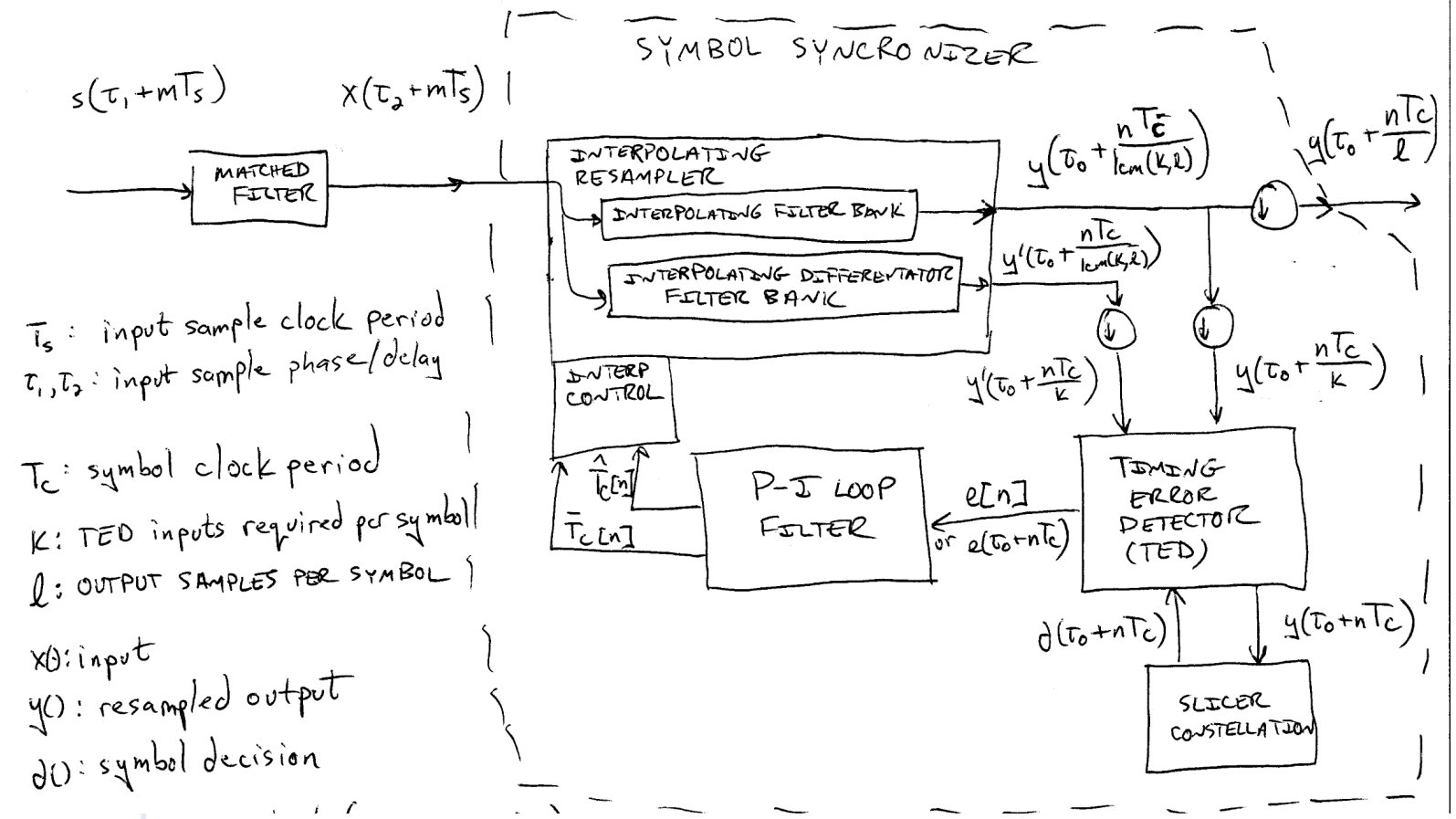

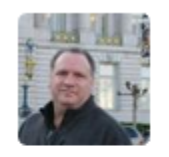

**imcorgan** commented on Apr 23

**@awalls-cx18**  $\blacksquare$  for not using an actual napkin for that diagram.

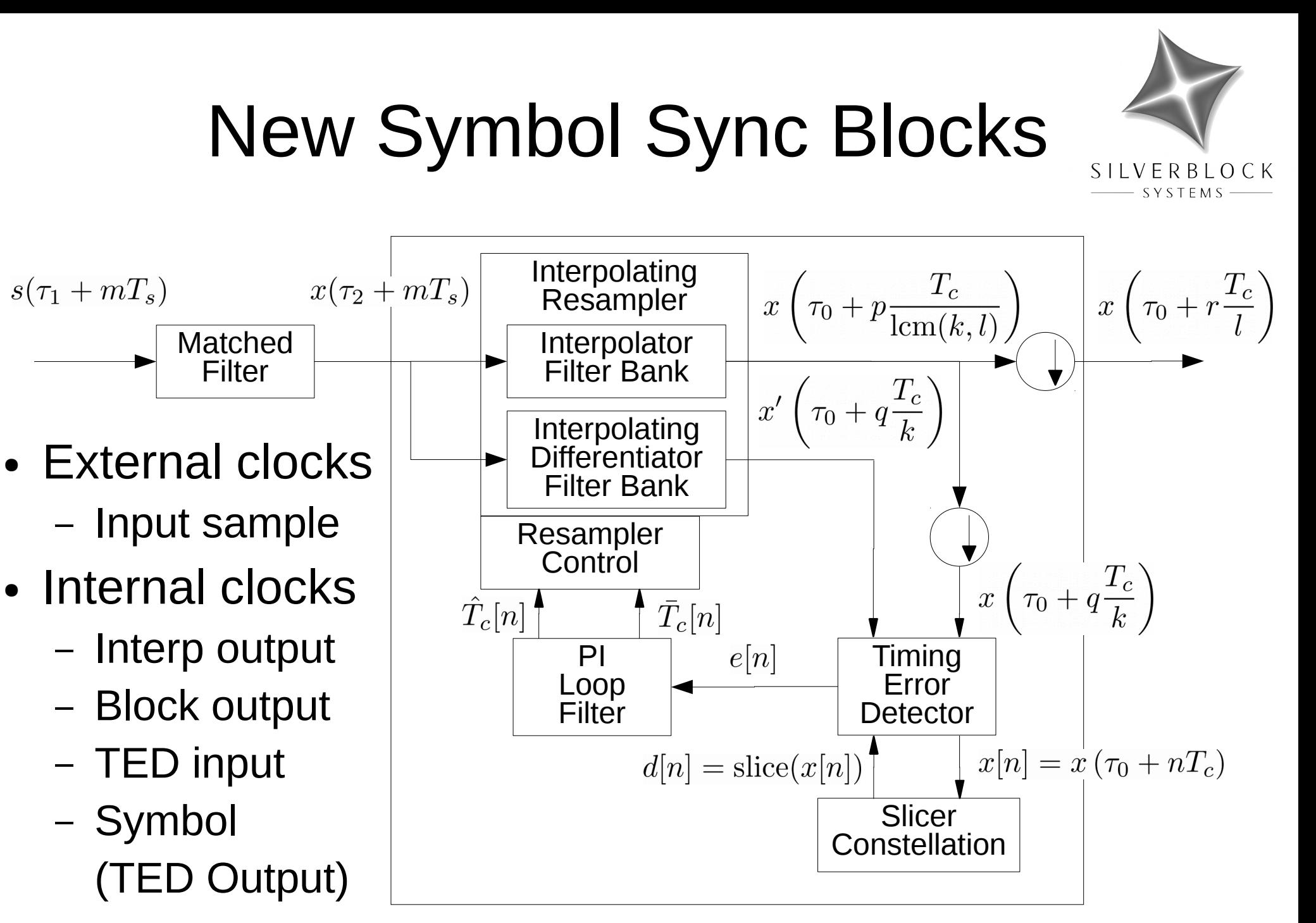

## Adding a New TED

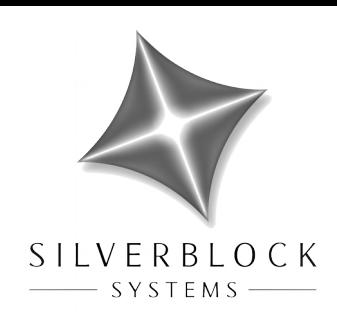

- Modify the following files
	- gr-digital/include/.../timing\_error\_detector\_type.h
	- gr-digital/grc/digital\_symbol\_sync\_xx.xml
	- gr-digital/lib/timing error detector.\*
- Your new derived TED class only needs
	- A simple constructor
	- Two methods to compute the error output term
		- Complex input
		- Float input
- Leave the symbol sync blocks' code alone
	- tag handling, slicer, resampler, & loop filter all done!

## Adding a New Resampler

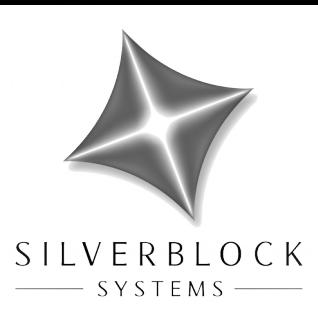

- Modify the following files
	- gr-digital/include/.../interpolating\_resampler\_type.h
	- gr-digital/grc/digital\_symbol\_sync\_xx.xml
	- gr-digital/lib/interpolating resampler.\*
- Your two (1 float, 1 complex) new derived resampler classes each need
	- A constructor
	- A simple ntaps() method
	- An interpolate() method
	- A differentiate() method (interpolating differentiator)
- Leave the symbol sync blocks' code alone
	- tag handling, slicer, TED, & loop filter all done!

# Using a Different Slicer

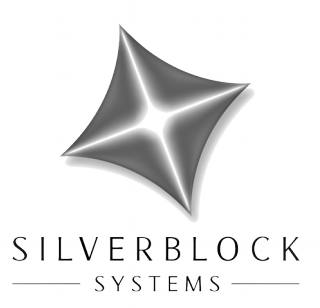

- Instantiate a custom Constellation Object
	- Slicer only needed for decision directed TEDs though
		- M&M, Modified M&M, Zero Crossing
- Pass in the constellation object as the TED slicer
- Leave the symbol sync blocks' code alone
	- tag handling, resampler, TED, & loop filter all done!

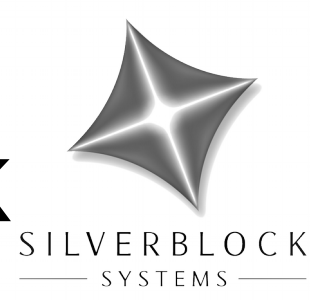

#### • Polyphase Clock Sync

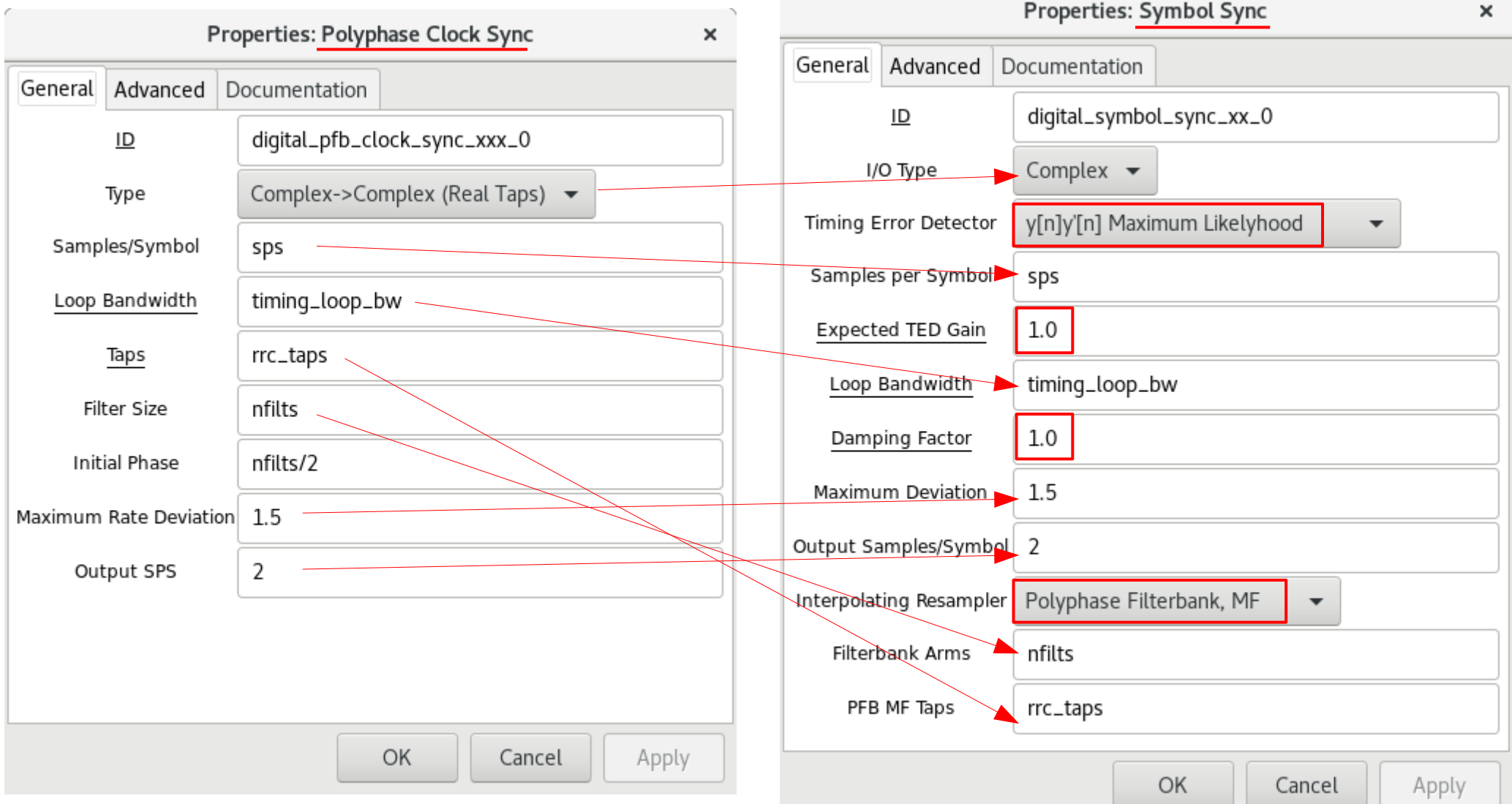

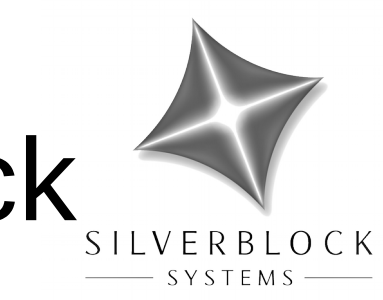

• Polyphase Clock Sync comparison (MPSK tutorial)

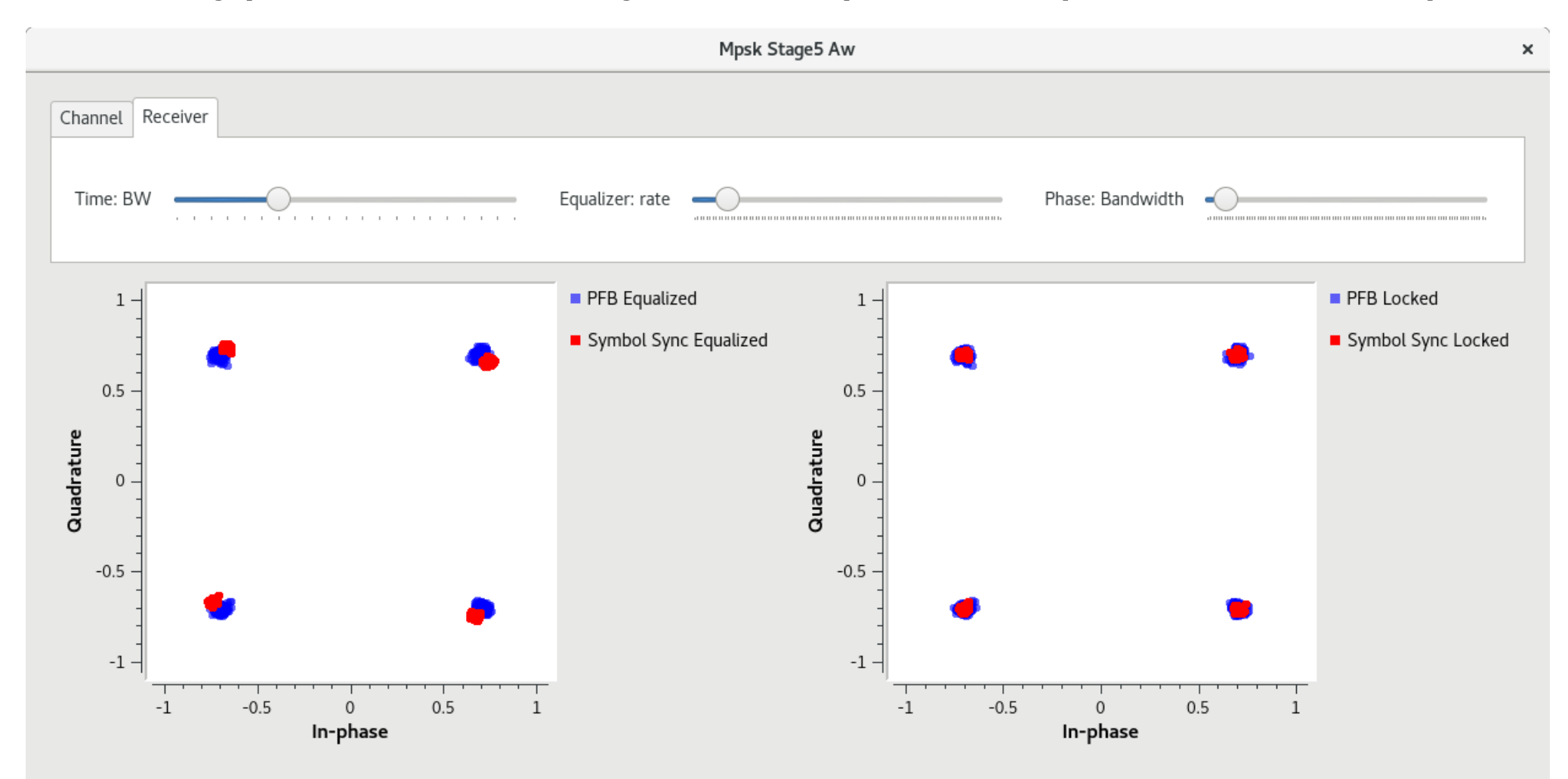

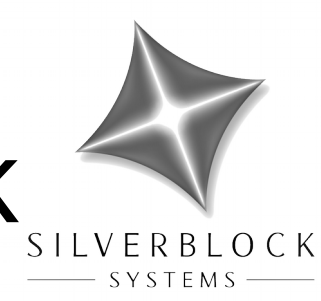

#### • Clock Recovery MM, Complex I/O

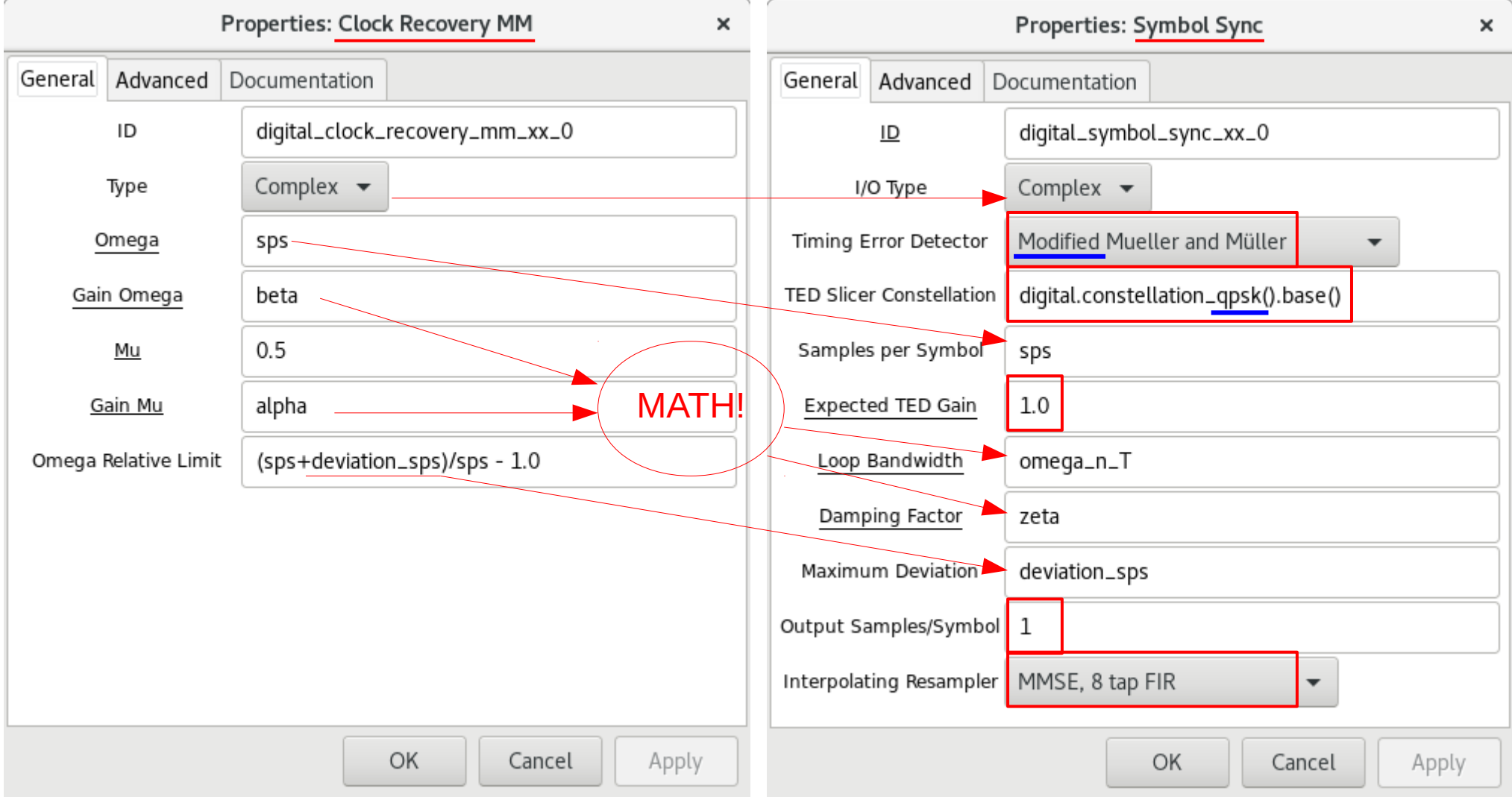

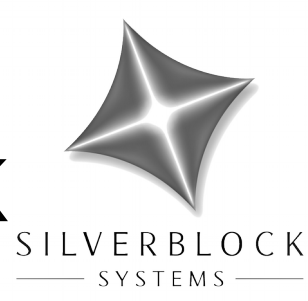

#### • Clock Recovery MM, Float I/O

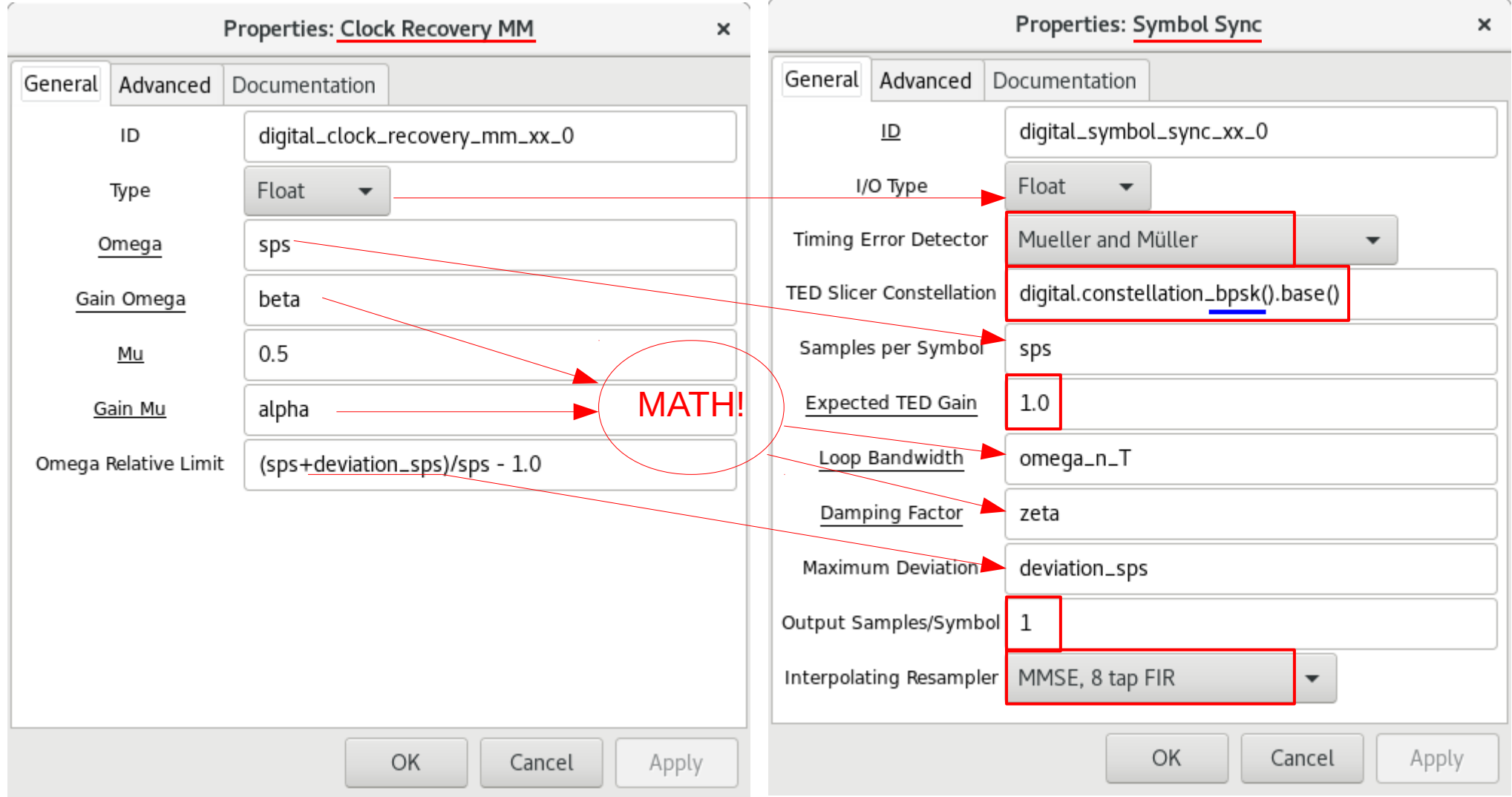

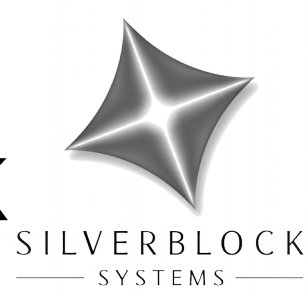

#### • MSK Timing Recovery

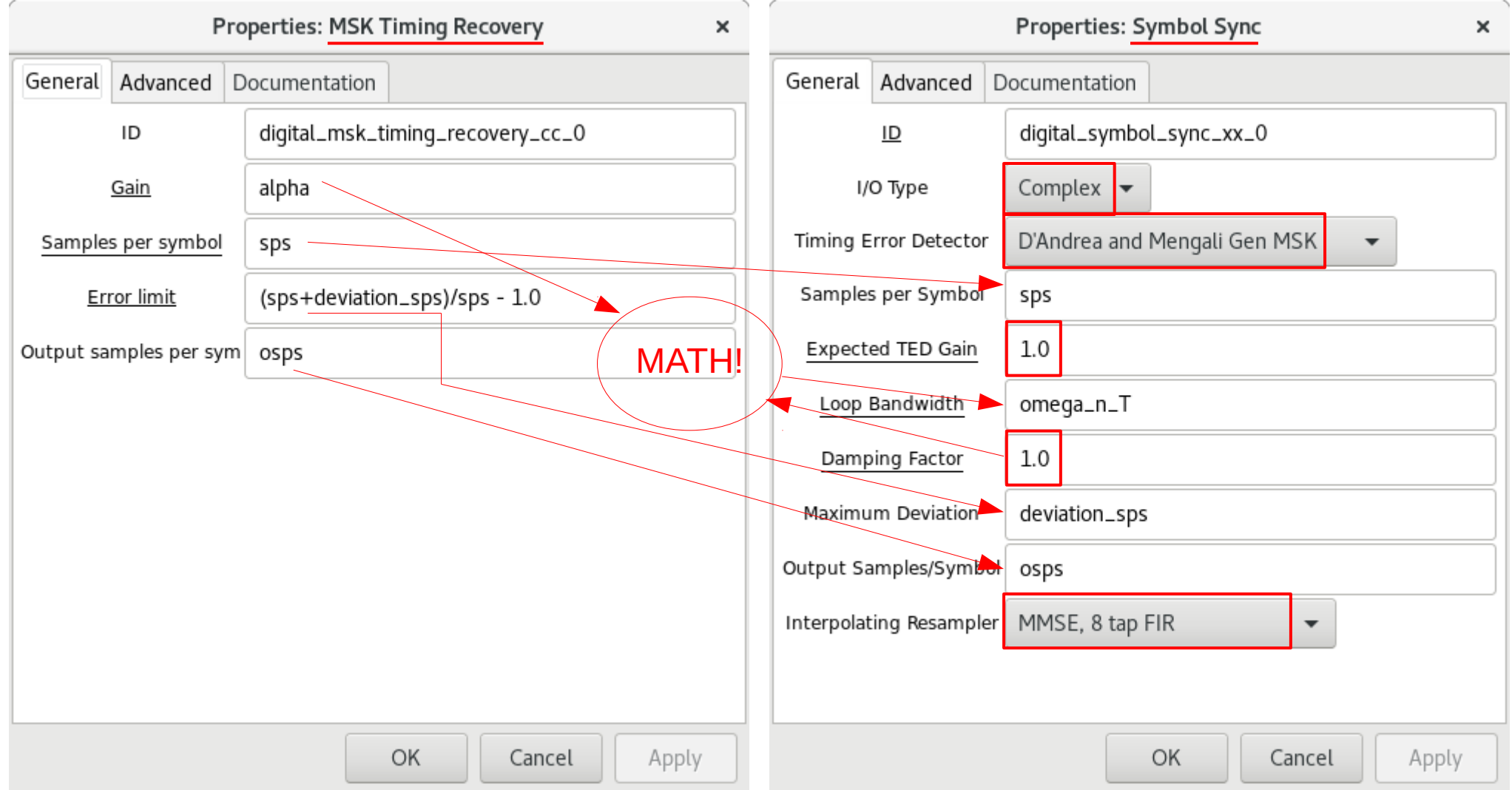

## Usage Hints and Gotchas

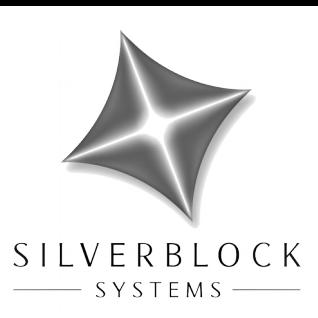

- Easy stuff
	- Output samples/symbol can be in [1, 2, 3, 4, 5, 6, …]
		- Normally set to 1; or to 2, if upstream from an equalizer block
	- Maximum deviation is in units of samples/symbol
		- Smaller is better for acquiring lock at start of burst
		- Too small misses data when symbol clock is far from nominal
	- Tracking resets on a "time\_est" or "clock\_est" tag
		- time est tag value is a PMT double
			- Sample offset estimate, in [-1.0, 1.0] samples, relative to tagged sample
		- clock est tag value is a PMT 2-tuple of doubles
			- Sample offset estimate, in [-1.0, 1.0] samples, relative to tagged sample
			- Symbol clock period estimate, in samples/symbol
		- clock est tag has priority over time est tag

# Usage Hints and Gotchas

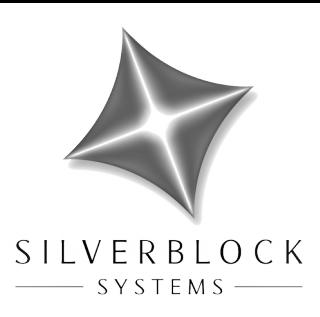

- Input signal conditioning and filtering
	- MSK signals and MSK TEDs don't use matched filters
		- But a narrow IF filter can be beneficial
	- Input signal should be at a consistent amplitude (e.g. +/- 1.0)
		- $\bullet$  AGC.
		- TEDs have specific assumptions about input amplitudes !!!
	- Input signal amplitude should match constellation
		- Only for decision directed TEDs: M&M, Modified M&M, Zero Crossing
		- GNURadio's Constellation Object silently scales your constellation !!!
	- Input signal should normally be NRZ (no DC offset)
	- Input signal should be peaked at symbol centers
		- Except for MSK signals and MSK TEDs
		- Normally accomplished with a matched filter
	- Sync block's "PFB, MF" resampler can do the matched filtering
		- Except for rectangular pulse filter and a TED that needs a derivative !!!

## Usage Hints and Gotchs

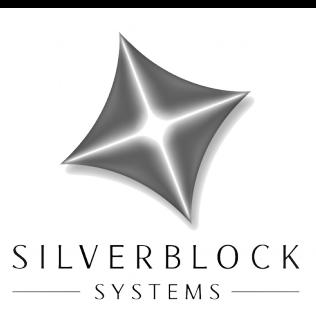

- Loop parameters and tuning
	- Use simulation to determine TED gain,  $K_{\text{ted}}$ 
		- Cannot know damping regime without it !!!
		- Ensure TED gain is scaled to the proper units for the loop !!!
	- Start with a critically damped, or over damped, loop
		- Damping factor,  $\zeta$ , of 1.0, or greater than 1.0
		- An under damped loop *usually* isn't desirable for timing recovery
	- Use a Loop BW,  $ω<sub>n</sub>$ T, in [0.0, π(?)], usually closer to 0.0
	- Use simulation to determine optimal  $\zeta \& \omega_{n}T$  for best BER vs. Es/No
	- If you just want to play around and can accept suboptimal results
		- Start with  $K_{\text{ted}} = 1.0$ ,  $\zeta = 1.0$ ,  $\omega_n T = a$  number close to 0.0
		- Use GUI sliders to control all 3 of those values
		- Send all 4 outputs of the block to a single Time Sink/Scope
		- Adjust  $\omega_n T$  slider first, observing the primary, T\_inst, and T\_avg traces
		- Adjust  $\zeta$  to 1.3 or 1.5 or 2.0 (or 0.707 or 0.5), and try adjusting  $\omega_{n}T$  again
		- See gr-digital/examples/demod/symbol\_sync\_test\_float.grc

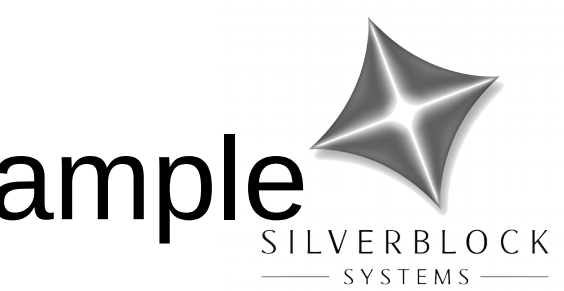

#### Experimental Tuning Example

• Intentionally terrible loop BW example

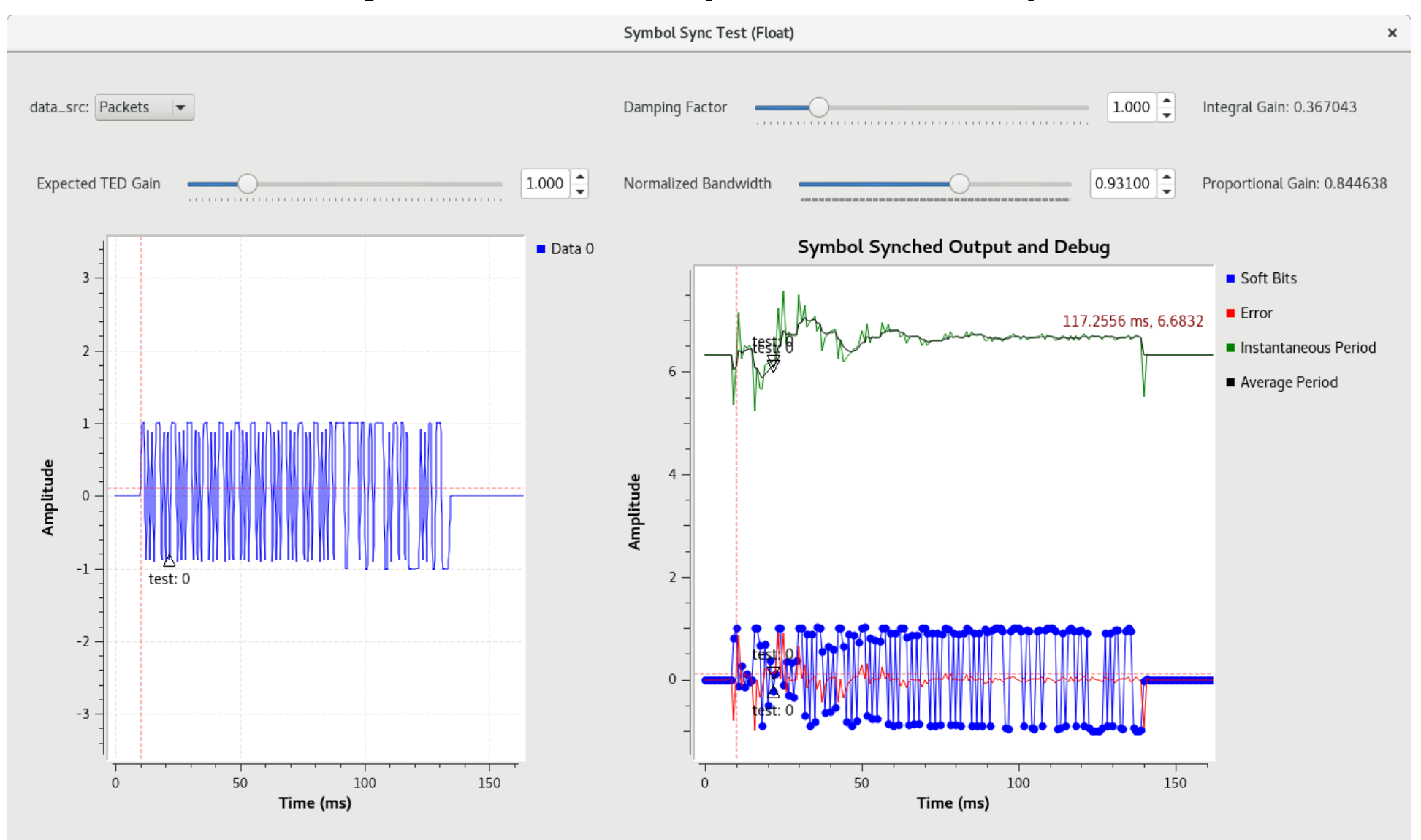

#### TED S-Curve Simulation

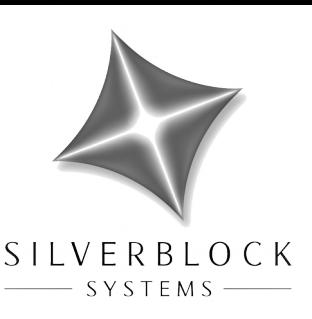

- gr-digital/examples/demod/\* ted gain.m
	- M&M TED gain:  $K_{\text{ted}} = 0.28271$  sample<sup>-1</sup>
	- Gardner TED gain:  $K_{\text{ted}} = 0.11810$  sample-1

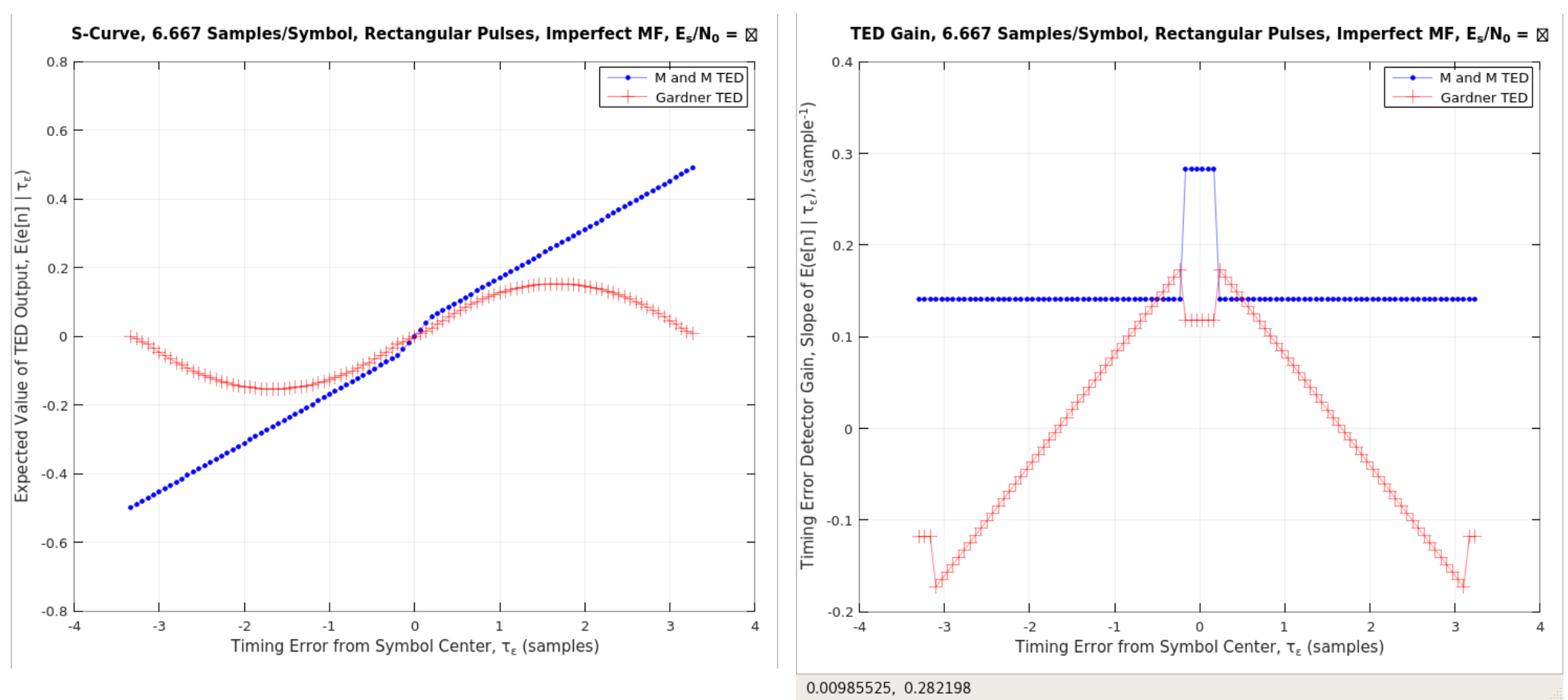